# **SIMSYS**

#### **Ressources manipulateur 6 axes**

Charles Pontonnier

# Problématique

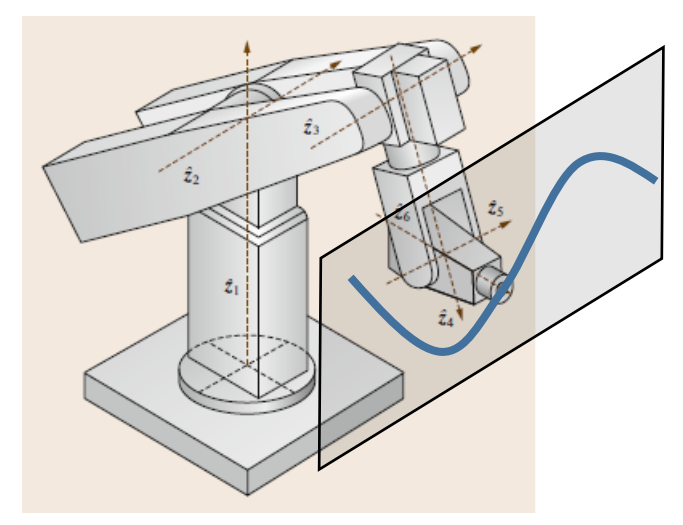

*Springer Handbook of robotics*

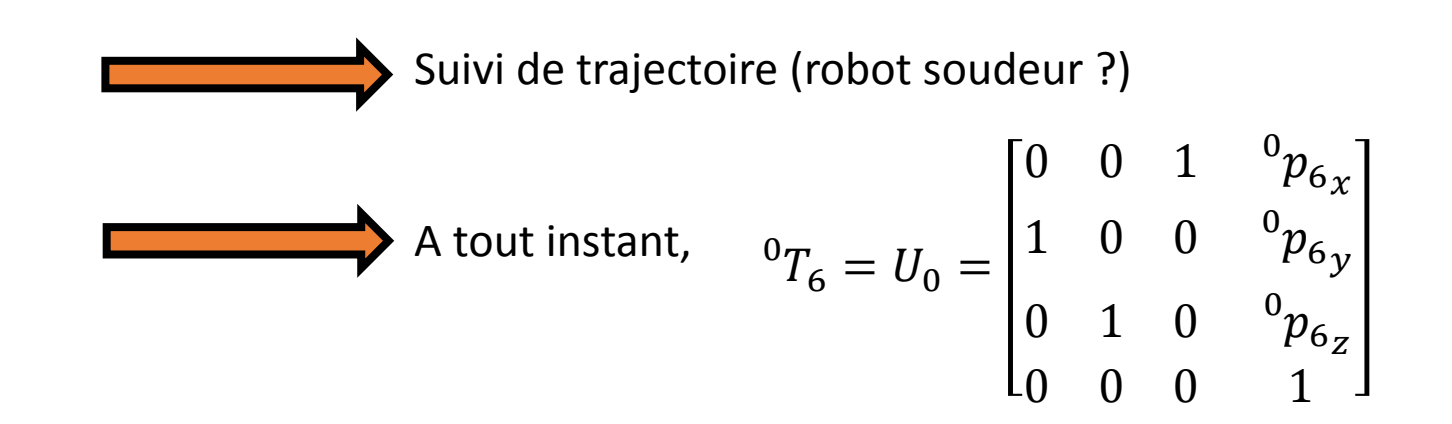

# MGD

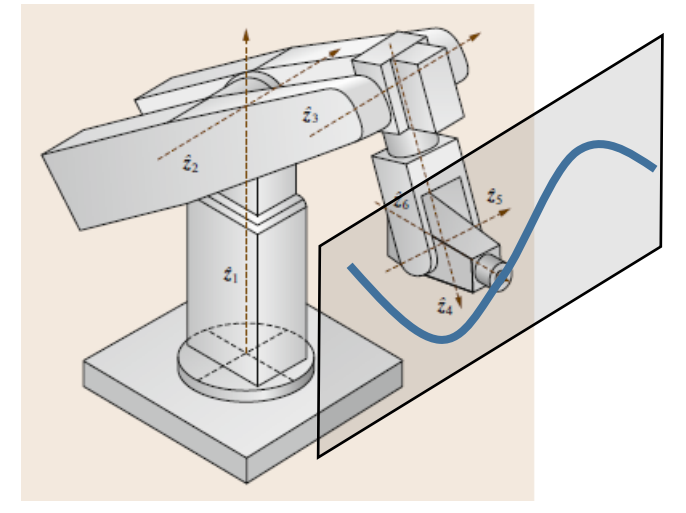

*Springer Handbook of robotics*

Rappel:  ${}^{0}T_{6} = {}^{0}T_{1} {}^{1}T_{2} {}^{2}T_{3} {}^{3}T_{4} {}^{4}T_{5} {}^{5}T_{6}$ 

Forme générale de 
$$
{}^{0}T_{6} = U_{0} = \begin{bmatrix} r_{11} & r_{12} & r_{13} & {}^{0}p_{6} \\ r_{21} & r_{22} & r_{23} & {}^{0}p_{6} \\ r_{31} & r_{32} & r_{33} & {}^{0}p_{6} \\ 0 & 0 & 0 & 1 \end{bmatrix}
$$

ET on a un poignet spéhrique, ce qui veut dire que l'on peut dissocier position et orientation du robot.

## Pause: cosinus directeurs

A partir de la matrice de rotation d'un solide dans l'espace:

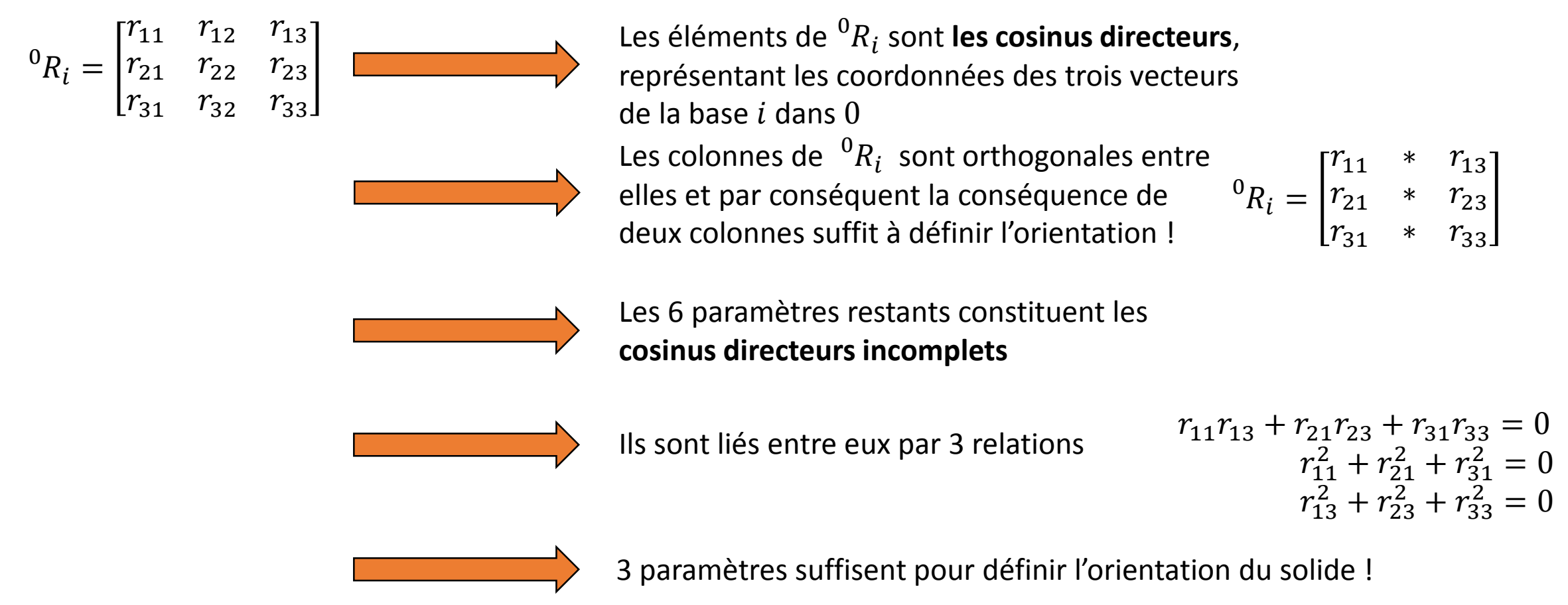

Schéma cinématique minimal

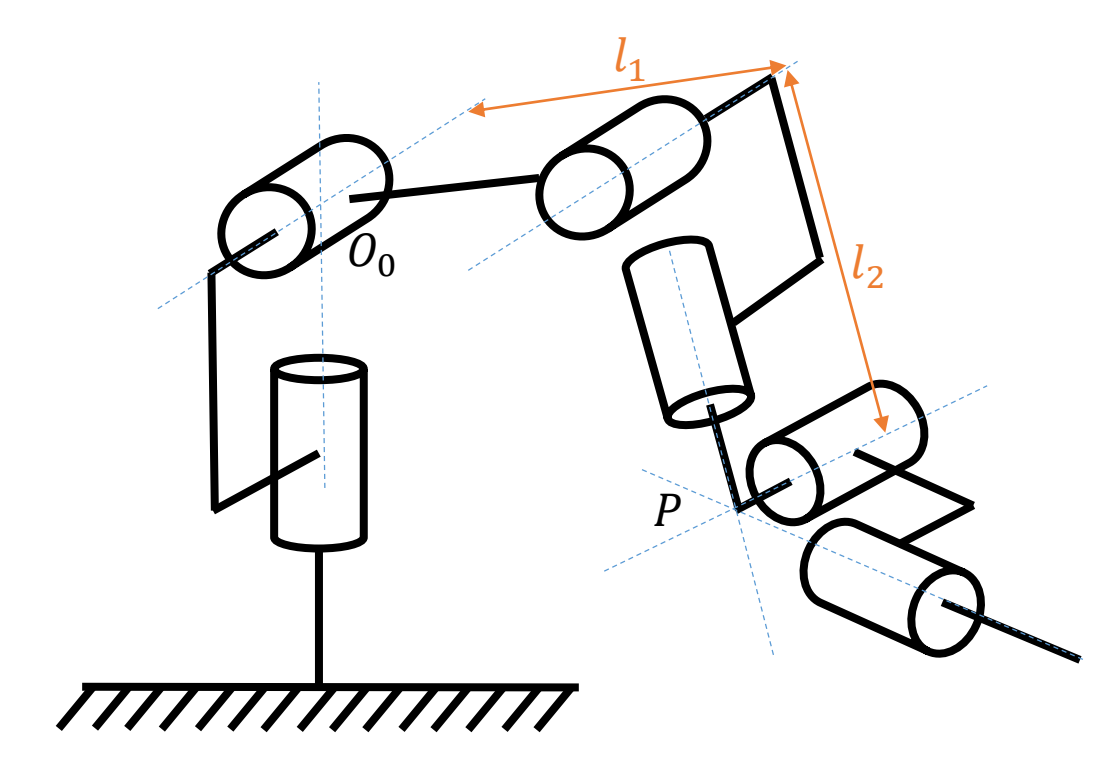

# Khalil Kleinfinger (DH modifié)

deux vecteurs de manière à pouvoir exprimer la

translation entre  $\overrightarrow{z_i}$  et  $\overrightarrow{z_{i+1}}$ 

**!**

Chaque solide de la chaine porte un numéro  $i = 1 ... N$  (de la base vers l'extrémité de la chaine) A chaque solide  $S_i$  est associé un repère orthonormé direct  $R_i$ L'axe  $\overrightarrow{z_i}$  est porté par l'axe de la liaison entre  $S_{i-1}$  et  $S_i$ • L'axe  $\overrightarrow{x_i}$  est choisi tel que  $\overrightarrow{x_i} = \overrightarrow{z_i} \wedge \overrightarrow{z_{i+1}}$ • L'axe  $\overrightarrow{y_i}$  complète le trièdre direct tel que  $\overrightarrow{y_i}$ =  $\overrightarrow{z_i}$ ^ $\overrightarrow{x_i}$ La transformation entre  $S_{i-1}$  et  $S_i$  est définie par 4 paramètres:  $\alpha$  l'angle entre  $\overrightarrow{z_{i-1}}$  et  $\overrightarrow{z_i}$  autour de  $\overrightarrow{x_{i-1}}$ Solide i Solide  $i - 2$ Solide  $i - 1$ **!** Pour le repère associé au premier solide mobile  $R_1$ , on le choisit généralement de manière à ce qu'il soit confondu avec le repère monde quand  $q_1 = 0$ Si  $\overrightarrow{z_i}$  et  $\overrightarrow{z_{i+1}}$  sont parallèles, on choisit  $\overrightarrow{x_i}$  orthogonal aux  $e^{i-1}T_i = rot(\overrightarrow{x_{i-1}}, \alpha_i)$ . trans $(\overrightarrow{x_{i-1}}, d_i)$ . rot $(\overrightarrow{z_i}, \theta_i)$ . trans $(\overrightarrow{z_i}, r_i)$  $i^{-1}T_i =$  $\cos(\theta_i)$  –  $\sin(\theta_i)$  0 d<sub>i</sub>  $\cos(\alpha_i)\sin(\theta_i) \quad \cos(\alpha_i)\cos(\theta_i) \quad -\sin(\alpha_i) \quad -r_i\sin(\alpha_i)$  $sin(\alpha_i) sin(\theta_i)$   $sin(\alpha_i) cos(\theta_i)$   $cos(\alpha_i)$   $r_i cos(\alpha_i)$  $0$  0 0 1

- d la distance le long de  $\overrightarrow{x_{i-1}}$  entre  $\overrightarrow{z_{i-1}}$  et  $\overrightarrow{z_i}$
- r la distance le long de  $\overrightarrow{z_i}$  entre  $\overrightarrow{x_{i-1}}$  et  $\overrightarrow{x_i}$
- $\theta$  l'angle entre les vecteurs  $\overrightarrow{x_{i-1}}$  et  $\overrightarrow{x_i}$  autour de  $\overrightarrow{z_i}$

# 1. Définir les paramètres DH et 0T6

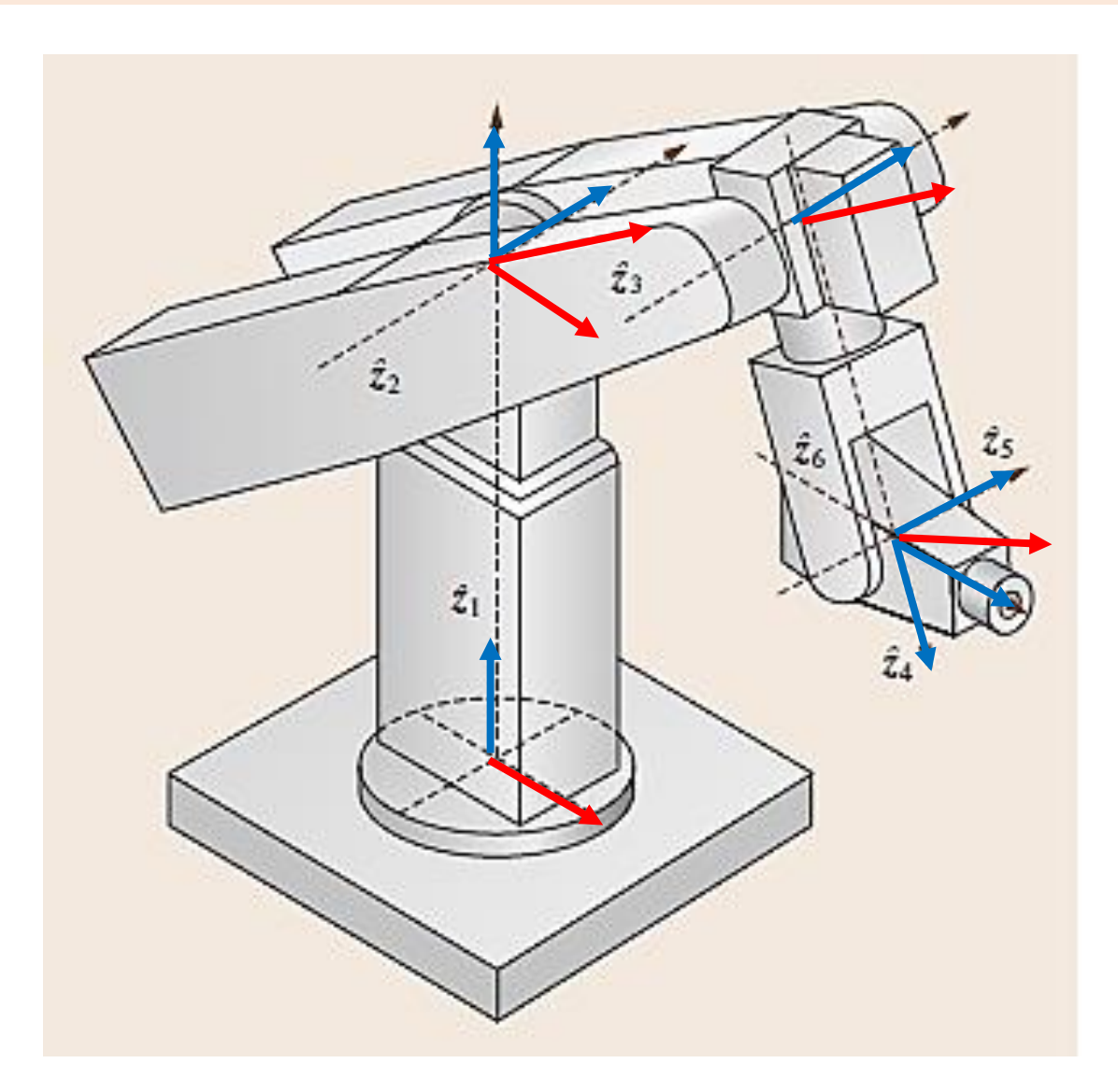

- $\alpha$  l'angle entre  $\overrightarrow{z_{i-1}}$  et  $\overrightarrow{z_i}$  autour de  $\overrightarrow{x_{i-1}}$
- *d* la distance le long de  $\overrightarrow{x_{i-1}}$  entre  $\overrightarrow{z_{i-1}}$  et  $\overrightarrow{z_i}$
- *r* la distance le long de  $\overrightarrow{z_i}$  entre  $\overrightarrow{x_{i-1}}$  et  $\overrightarrow{x_i}$
- $\theta$  l'angle entre les vecteurs  $\overrightarrow{x_{i-1}}$  et  $\overrightarrow{x_i}$  autour de  $\overrightarrow{z_i}$

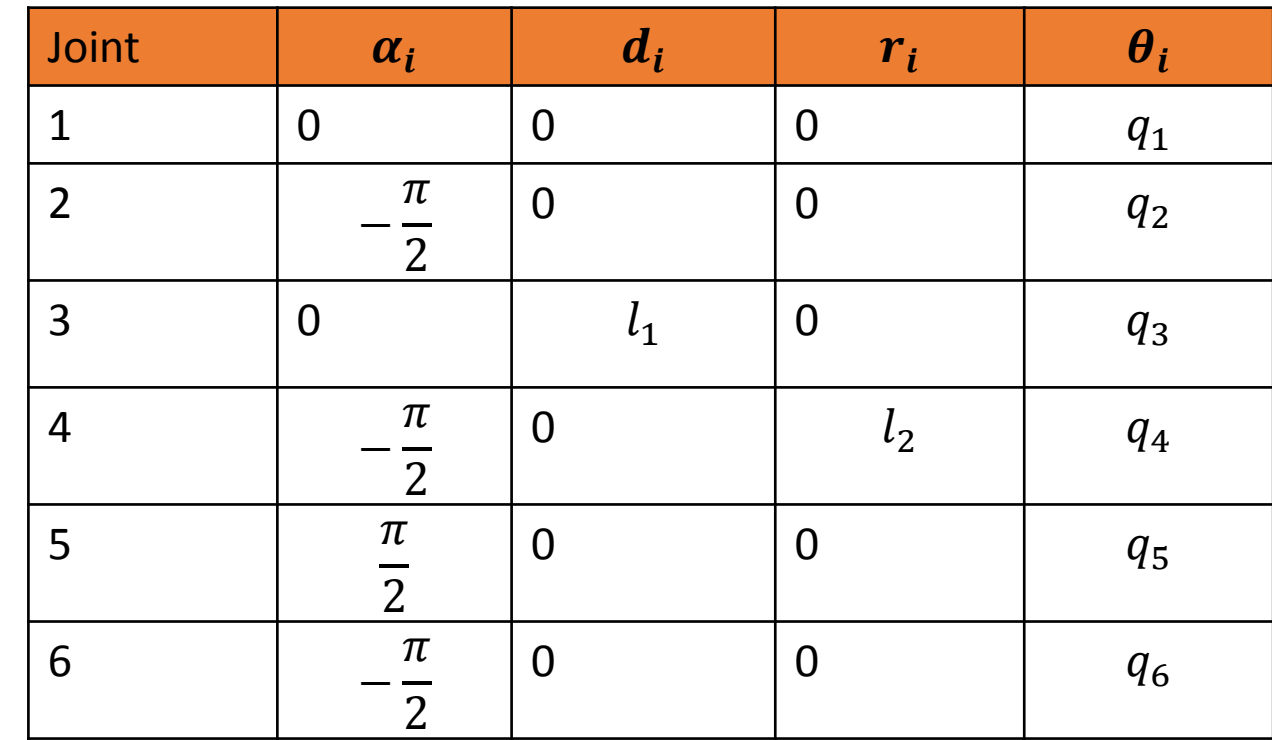

# D'où les matrices

$$
{}^{i-1}T_i = \begin{bmatrix} \cos(\theta_i) & -\sin(\theta_i) & 0 & d_i \\ \cos(\alpha_i)\sin(\theta_i) & \cos(\alpha_i)\cos(\theta_i) & -\sin(\alpha_i) & -r_i\sin(\alpha_i) \\ \sin(\alpha_i)\sin(\theta_i) & \sin(\alpha_i)\cos(\theta_i) & \cos(\alpha_i) & r_i\cos(\alpha_i) \\ 0 & 0 & 0 & 0 & 1 \end{bmatrix}
$$

$$
{}^{0}T_1 = \begin{bmatrix} c_{q_1} & -s_{q_1} & 0 & 0 \\ s_{q_1} & c_{q_1} & 0 & 0 \\ 0 & 0 & 1 & 0 \\ 0 & 0 & 0 & 1 \end{bmatrix} \quad {}^{3}T_4 = \begin{bmatrix} c_{q_4} & -s_{q_4} & 0 & 0 \\ 0 & 0 & 1 & l_2 \\ -s_{q_4} & -c_{q_4} & 0 & 0 \\ 0 & 0 & 0 & 1 \end{bmatrix}
$$

$$
{}^{1}T_2 = \begin{bmatrix} c_{q_2} & -s_{q_2} & 0 & 0 \\ 0 & 0 & 1 & 0 \\ -s_{q_2} & -c_{q_2} & 0 & 0 \\ 0 & 0 & 0 & 1 \end{bmatrix} \quad {}^{4}T_5 = \begin{bmatrix} c_{q_5} & -s_{q_5} & 0 & 0 \\ 0 & 0 & -1 & 0 \\ s_{q_5} & c_{q_5} & 0 & 0 \\ 0 & 0 & 0 & 1 \end{bmatrix}
$$

$$
{}^{2}T_3 = \begin{bmatrix} c_{q_3} & -s_{q_3} & 0 & l_1 \\ s_{q_3} & c_{q_3} & 0 & 0 \\ 0 & 0 & 1 & 0 \\ 0 & 0 & 0 & 1 \end{bmatrix} \quad {}^{5}T_6 = \begin{bmatrix} c_{q_6} & -s_{q_6} & 0 & 0 \\ 0 & 0 & 1 & 0 \\ -s_{q_6} & -c_{q_6} & 0 & 0 \\ 0 & 0 & 0 & 1 \end{bmatrix}
$$

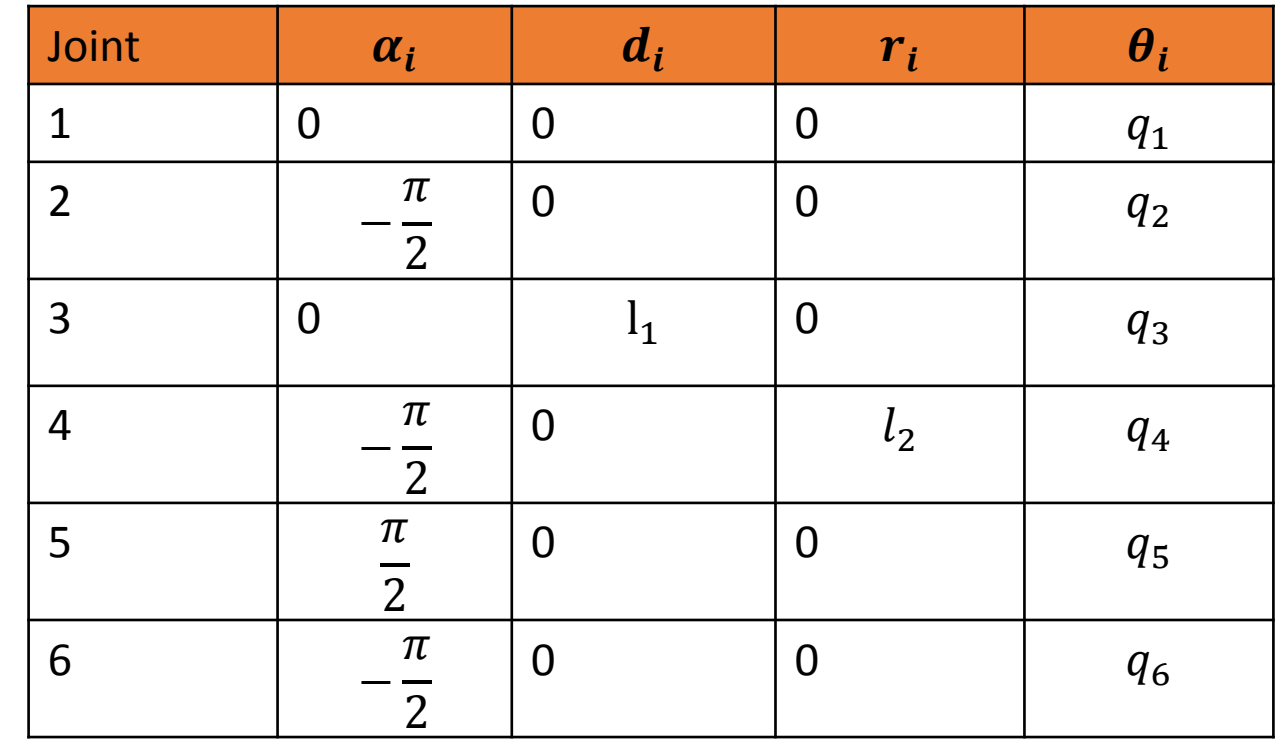

# MGD

$$
U_0 = {}^{0}T_1 \ {}^{1}T_2 \ {}^{2}T_3 \ {}^{3}T_4 \ {}^{4}T_5 \ {}^{5}T_6
$$

# MGI « intuitif »

**Solution algébrique (robot 6 ddl à poignet sphérique)**

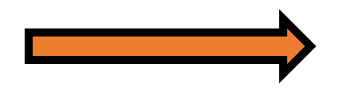

On distingue l'équation de position de l'équation d'orientation

#### Equation de position (position du point P dans  $R_0$ )

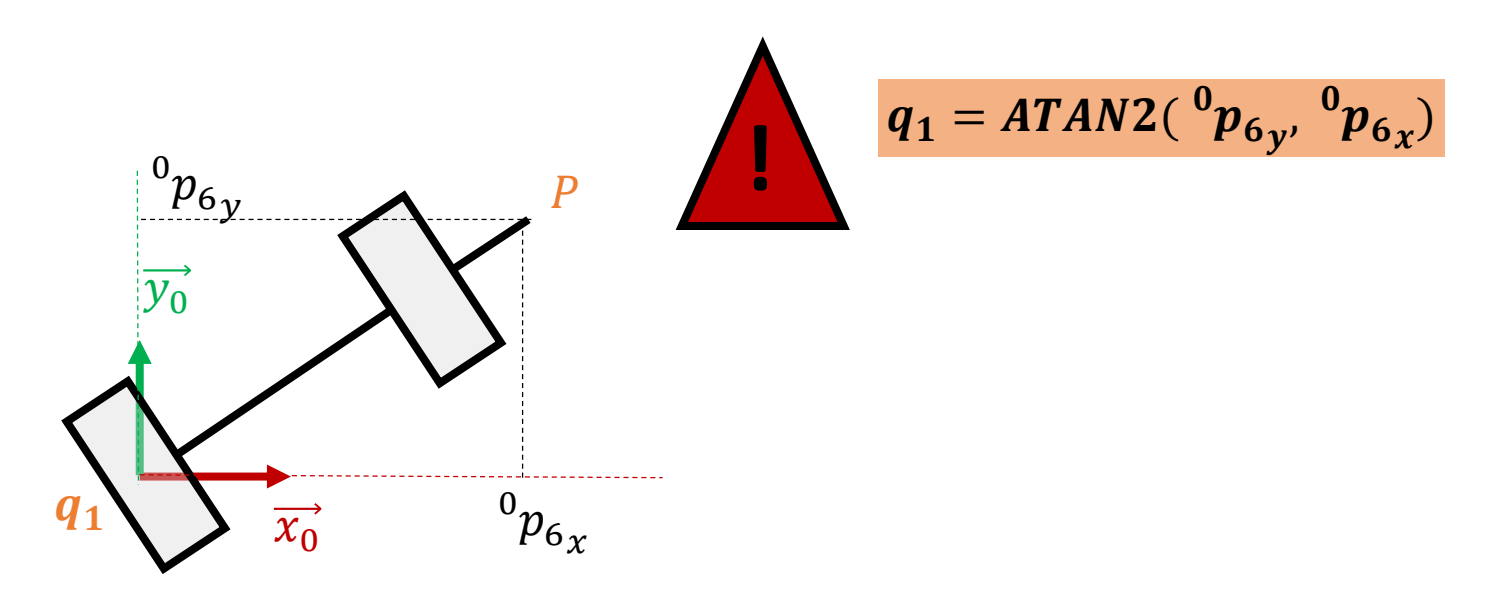

# MGI « intuitif »

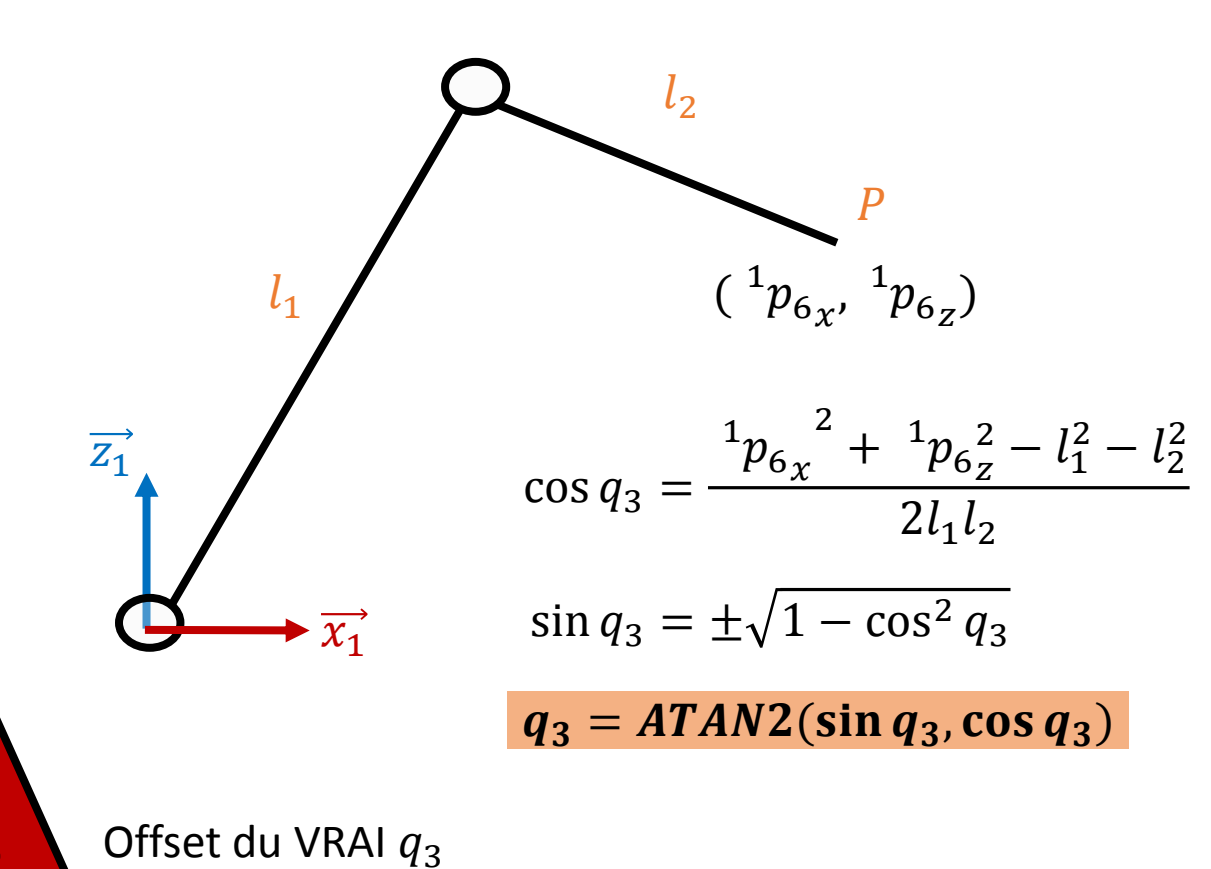

$$
{}^{1}p_{6x} = l_2 \cos(q_2 + q_3) + l_1 \cos q_2
$$
  

$$
{}^{1}p_{6z} = l_2 \sin(q_2 + q_3) + l_1 \sin q_2
$$

$$
{}^{1}p_{6x} = \cos q_1 \, {}^{0}p_{6x} + \sin q_1 \, {}^{0}p_{6y}
$$

$$
{}^1p_{6_Z} = \, {}^0p_{6_Z}
$$

# MGI « intuitif »

**!**

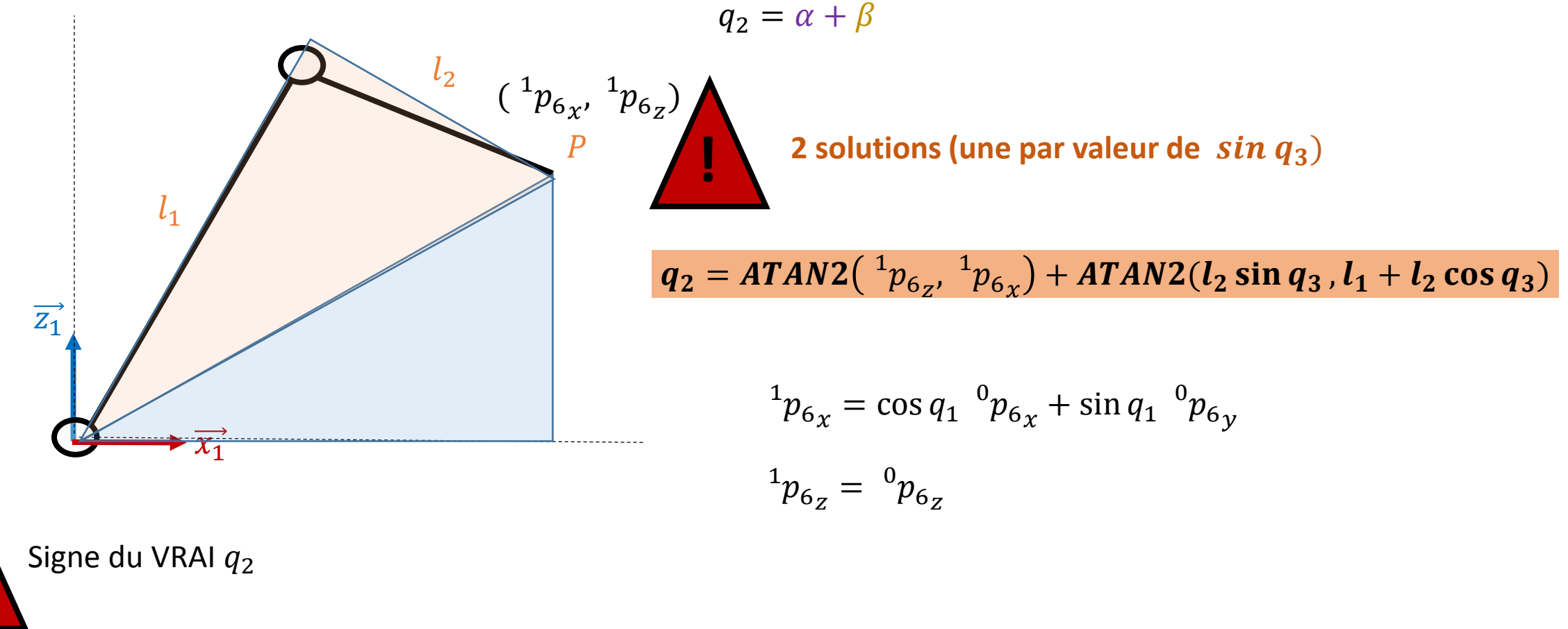

## MGI

#### **Equation d'orientation (méthode de Paul)**

On connait à présent  $q_1$   $q_2$   $q_3$ 

A partir de l'équation du MGD  $U_0 = {}^{0}T_1 \ {}^{1}T_2 \ {}^{2}T_3 \ {}^{3}T_4 \ {}^{4}T_5 \ {}^{5}T_6$ 

$$
\begin{bmatrix} r_{11} & r_{12} & r_{13} \\ r_{21} & r_{22} & r_{23} \\ r_{31} & r_{32} & r_{33} \end{bmatrix} = {}^{0}R_{6}
$$

Ou encore  $r_{11}$   $r_{12}$   $r_{13}$  $r_{21}$   $r_{22}$   $r_{23}$  $r_{31}$   $r_{32}$   $r_{33}$  $= {}^{3}R_{6}$ Dépend de  $q_1$   $q_2$   $q_3$  Dépend de  $q_4$   $q_5$   $q_6$ 

#### MGI

Ce qui permet alors d'écrire, par la méthode de Paul

$$
{}^{4}R_{3} {}^{3}R_{0} \begin{bmatrix} r_{11} & r_{12} & r_{13} \\ r_{21} & r_{22} & r_{23} \\ r_{31} & r_{32} & r_{33} \end{bmatrix} = {}^{4}R_{6}
$$

On identifie dans ces égalités les équations remarquables permettant de résoudre

Si nécessaire...

\n
$$
{}^{5}R_{4} {}^{4}R_{3} {}^{3}R_{0} \begin{bmatrix} r_{11} & r_{12} & r_{13} \\ r_{21} & r_{22} & r_{23} \\ r_{31} & r_{32} & r_{33} \end{bmatrix} = {}^{5}R_{6}
$$

#### Méthode de Paul

 ${}^4R_3$   ${}^3R_0$  $r_{11}$   $r_{12}$   $r_{13}$  $r_{21}$   $r_{22}$   $r_{23}$  $r_{31}$   $r_{32}$   $r_{33}$  $= {}^{4}R_{6}$  On pose  ${}^{3}R_{0}$  $r_{11}$   $r_{12}$   $r_{13}$  $r_{21}$   $r_{22}$   $r_{23}$  $r_{31}$   $r_{32}$   $r_{33}$  $= [F \ G \ H]$ On a alors le système suivant:  ${}^{4}R_{3}[F G H] = {}^{4}R_{6}$ <sup>4</sup><sup>6</sup> **(exploiter MATLAB pour obtenir les expressions) On va chercher des expressions « faciles » (3) dans ces égalités** Par exemple l'expression (2,3)  $-H3 \cos(q_4) - H1 \sin(q_4) = 0 \rightarrow$ Les éléments (1,3) et (3,3) donnent  $q_5$  $\{$  $H1 \cos q_4 - H3 \sin q_4 = -\sin q_5$  $H2 = \cos q_5$  $\rightarrow$ Les éléments (2,1) et (2,2) donnent  $q_6$  $\{$  $-F3 \cos q_4 - F1 \sin q_4 = \sin q_6$  $-G3 \cos q_4 - G1 \sin q_4 = \cos q_6$  $\rightarrow$  $q_4 = ATAN2(-H3, H1) \pm k\pi$  $q_5 = ATAN2(H3 \sin q_4 - H1 \cos q_4, H2) \pm k\pi$  $q_6 = ATAN2(-F3\cos q_4 - F1\sin q_4, -G3\cos q_4 - G1\sin q_4) \pm k\pi$ 

## Solutions multiples

**Cette résolution amène un total de 8 solutions distinctes nécessitant de faire des « choix » lors de la résolution. Pensez à coder ces choix lorsque vous cherchez une solution pour le MGI**

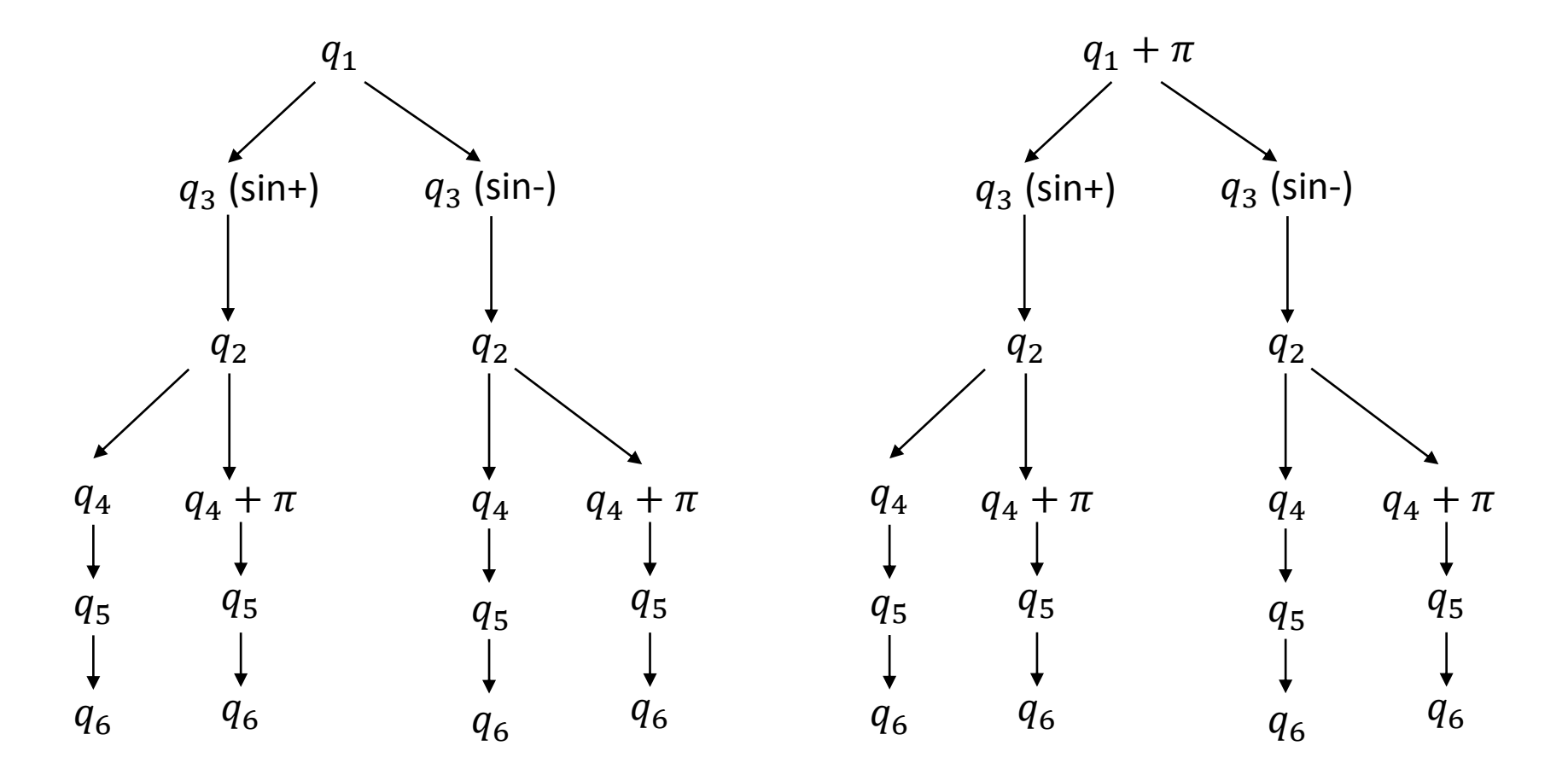

# APPLICATIONS

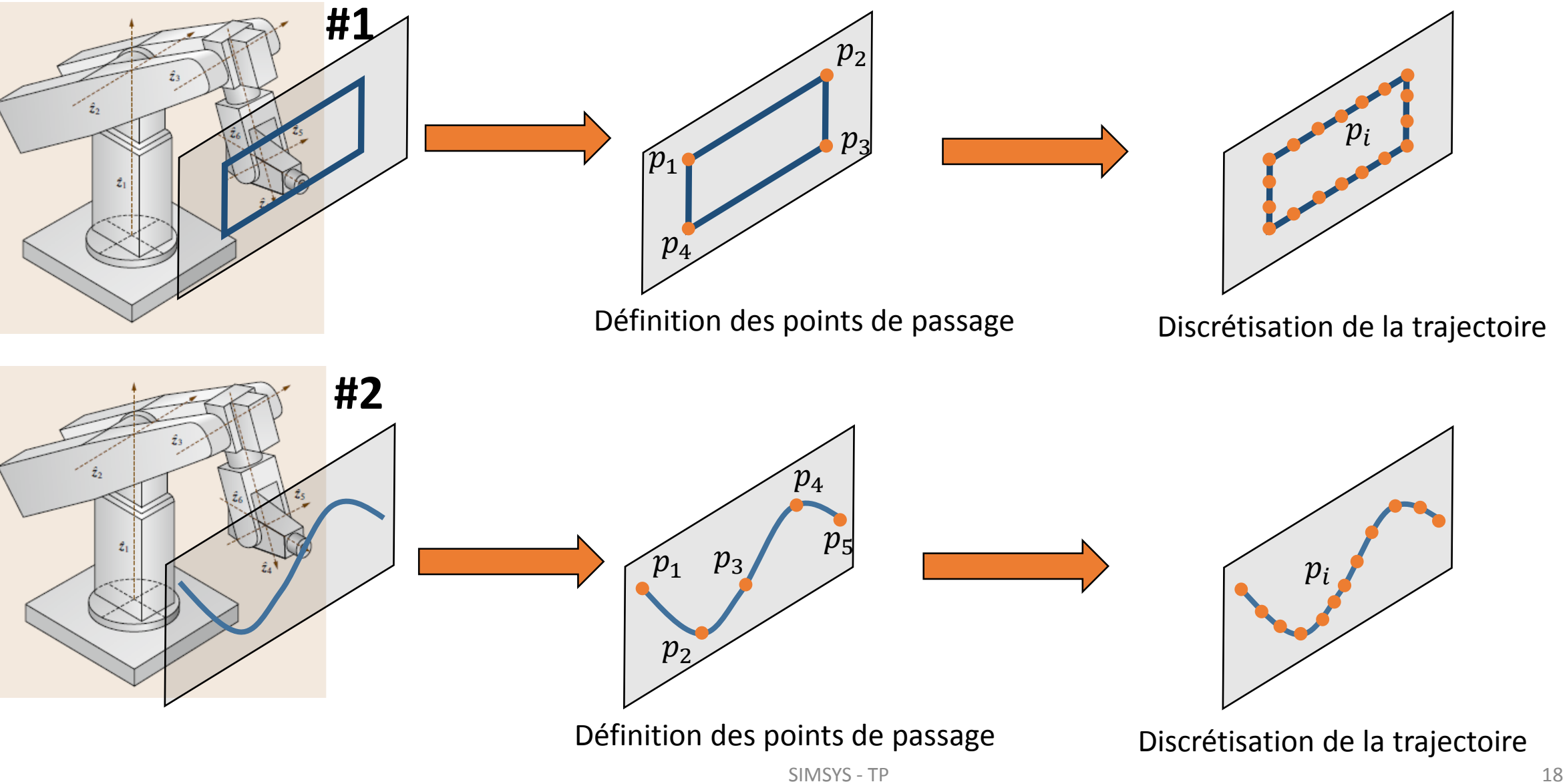

## MGI par modèle différentiel

**Rappel : La jacobienne relie les vitesses opérationnelles aux vitesses articulaires**  $\dot{X} = J(q)\dot{q}$ 

Les coordonnées opérationnelles dépendent des choix de représentation de position et d'orientation de l'organe terminal !

Pour le moment, nous avons considéré les cosinus directeurs (soit la matrice d'orientation)  $r_{11}$   $r_{12}$   $r_{13}$  $r_{21}$   $r_{22}$   $r_{23}$  $r_{31}$   $r_{32}$   $r_{33}$  $= {}^{0}R_{6}$ 

Pour pouvoir exploiter la jacobienne, il faut revenir à un jeu de 3 paramètres (exemples: angles d 'Euler) La relation entre une séquence Z Y X (angles  $\alpha \beta \gamma$ ) et les cosinus directeurs :

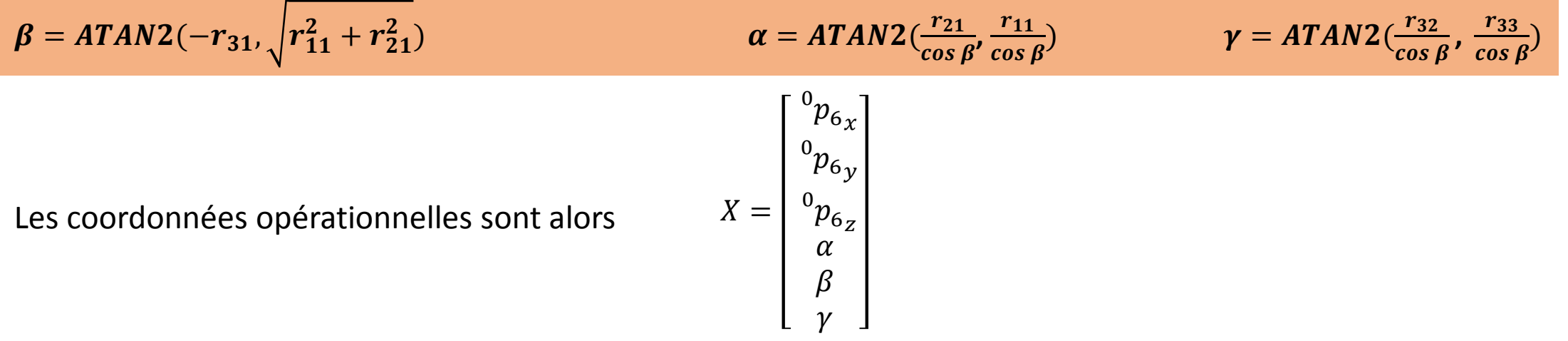

# MGI par modèle différentiel

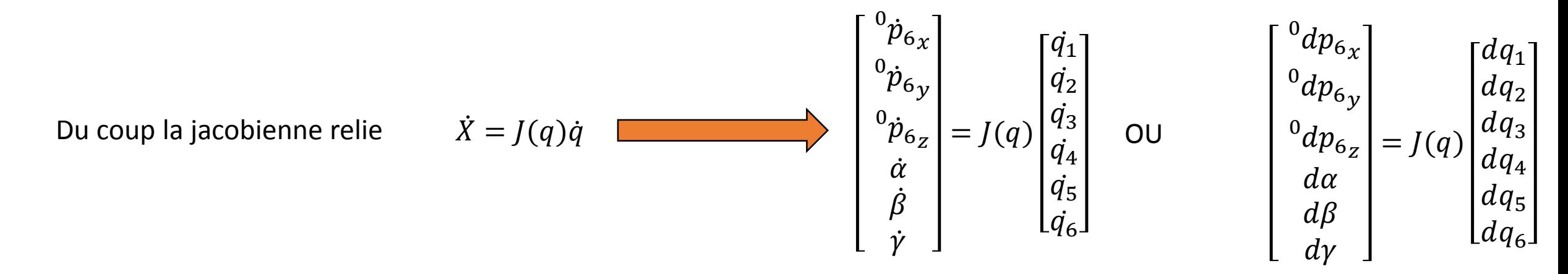

Problème: résultats analytiques difficiles à obtenir (particulièrement pour les orientations)

Using the function 
$$
J_{ij_{num}} = \frac{X_i(q + \Delta q) - X_i(q - \Delta q)}{2\Delta q_j}
$$
 is the function  $I_{ij_{num}}$  is the function  $I_{ij_{num}}$ .

Mise en œuvre par méthode itérative !

# **SIMSYS**

#### **TIPS**

Charles Pontonnier

# Comparaison modele Multibody et modèle cinématique

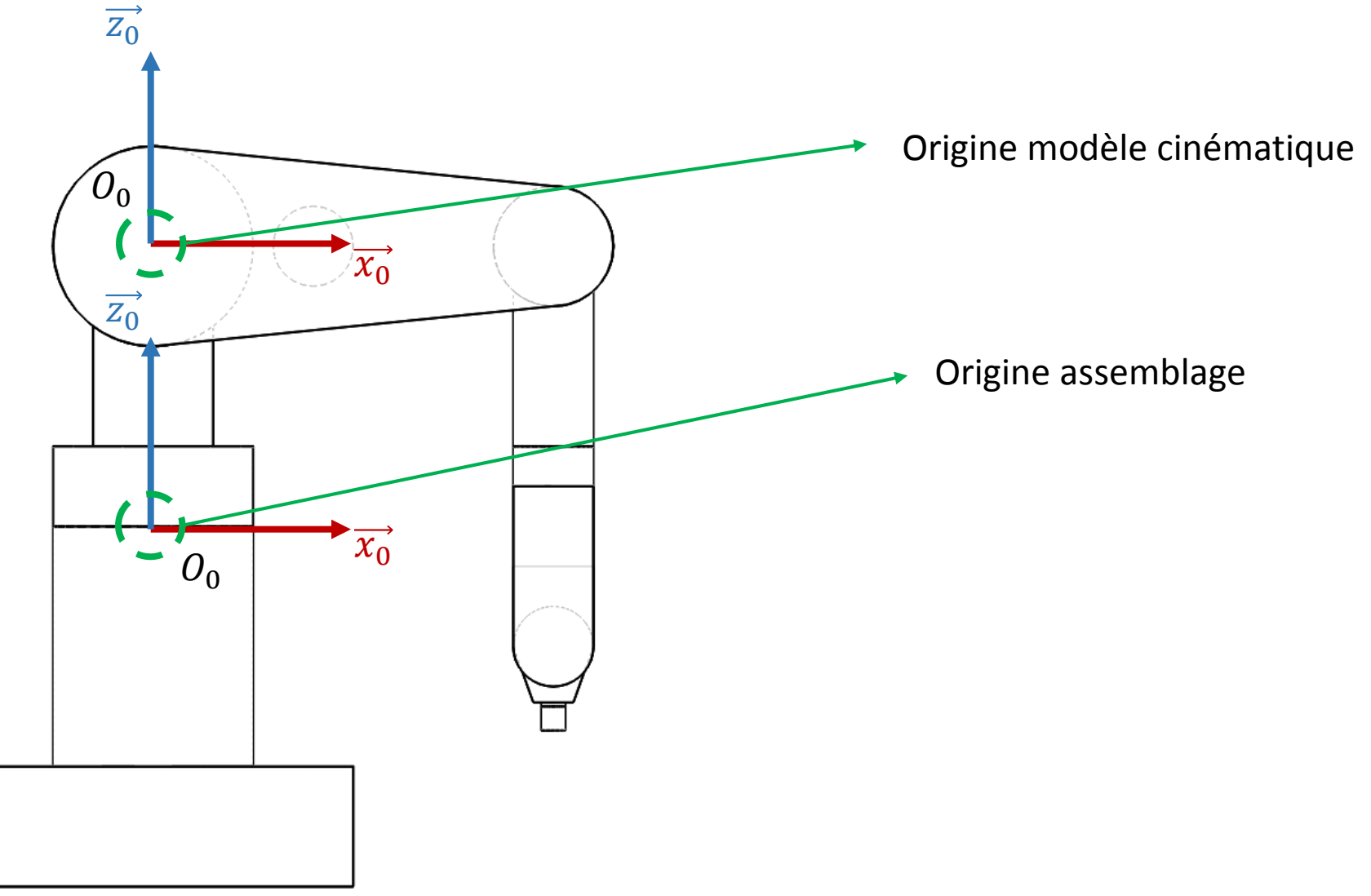

#### **Contact**

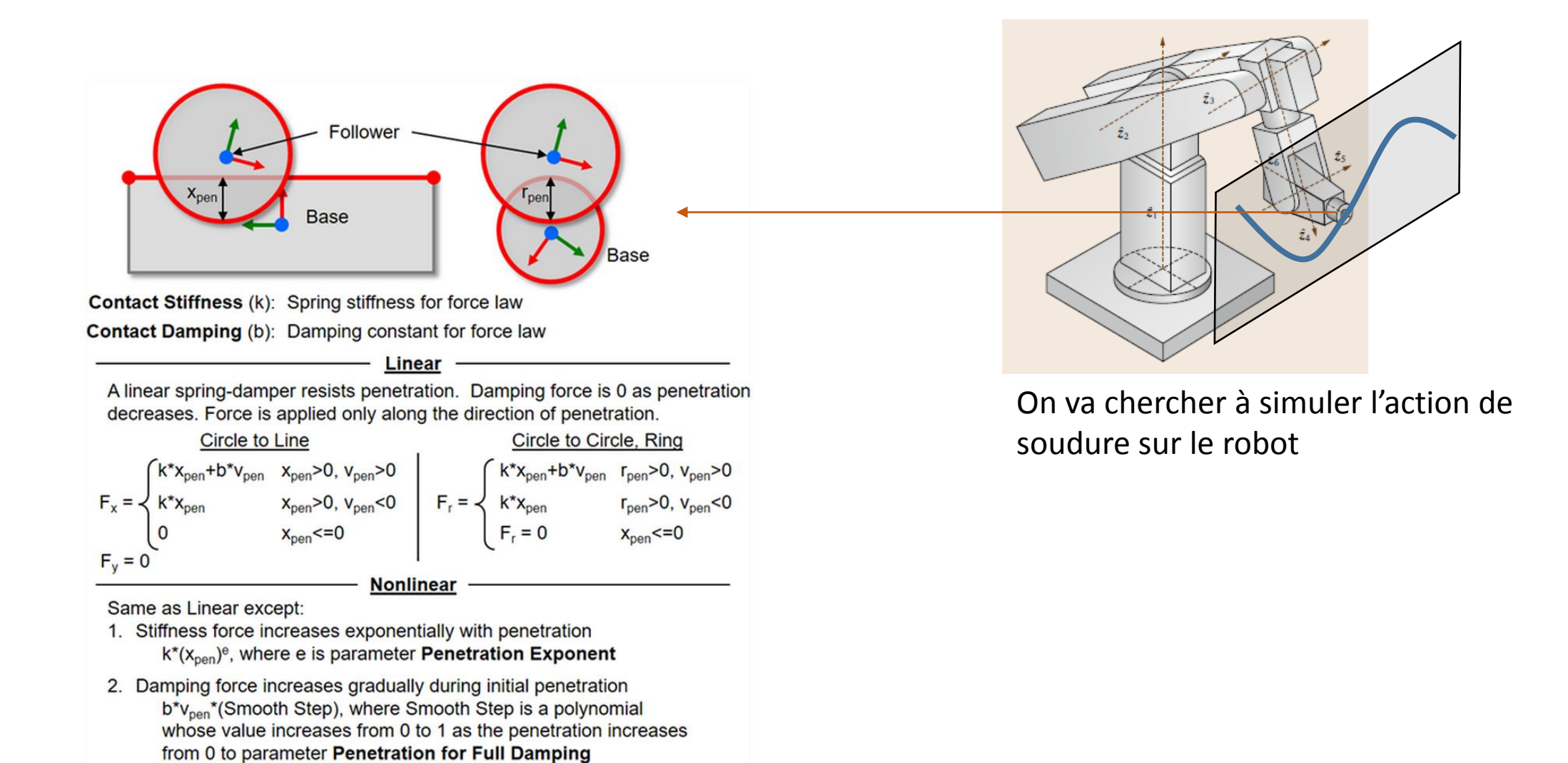

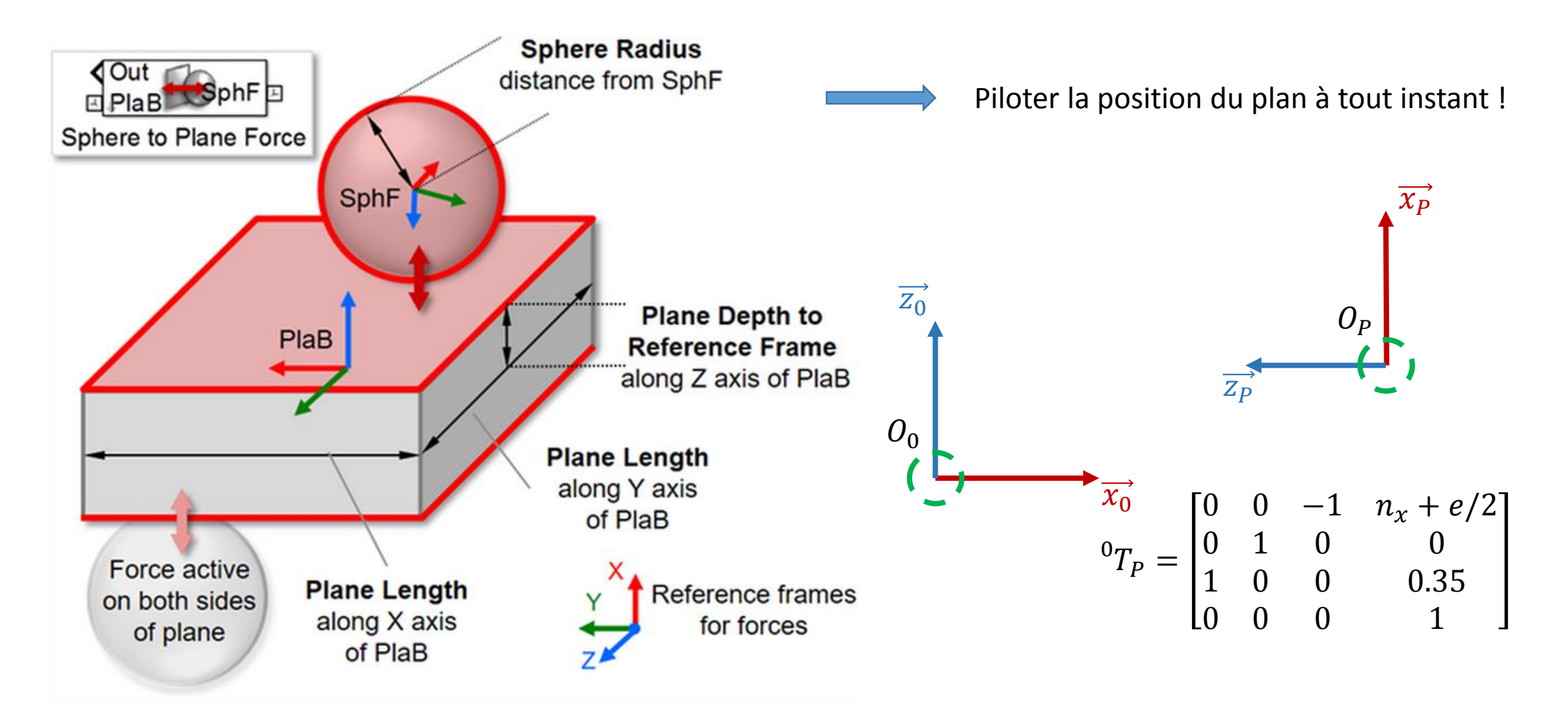